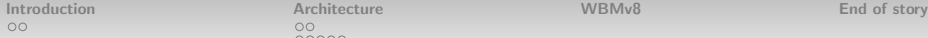

 $00000$  $\Omega$ 

# WiFi Networks Research Testbed for Commodity Routers

Manos, Igor

UPC, Guifi.net

August 3, 2015

 ${Manos,lgor}$   $QUPC$  WiBed  $1/18$ 

bed

W

<span id="page-0-0"></span>目

イロト イ部ト イミト イミト

**[Introduction](#page-1-0) E**nd of story [Architecture](#page-4-0) [WBMv8](#page-13-0) WBMv8 [End of story](#page-15-0)

 $00000$  $\Omega$ 

### [Introduction](#page-1-0) [What is that?](#page-2-0)

[Architecture](#page-4-0) [Overview](#page-5-0) [Implementation](#page-7-0) [WiBed Server](#page-12-0)

[WBMv8](#page-13-0)

[End of story](#page-15-0)

<span id="page-1-0"></span>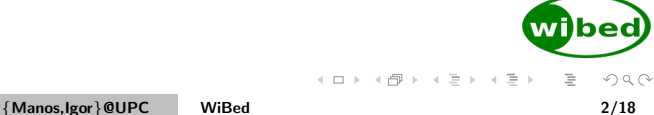

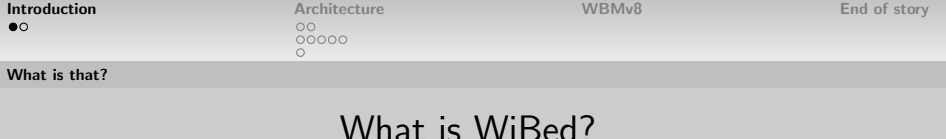

WiBed is:

- A software platform aimed at deploying network experiments
- Also an OpenWRT-based platform to easily deploy and manage your mesh network
- Designed to run on commodity (cheap) IEEE802.11 routers
- <span id="page-2-0"></span>• Your best option for wireless networking experiments :)

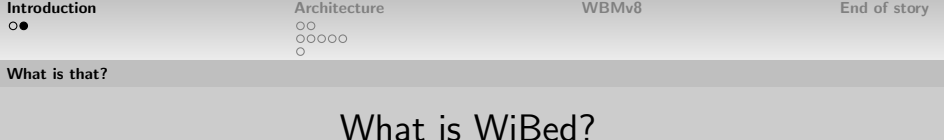

but WiBed is also:

- An effort started by "hackers" in the WBMv6
- Complement Community-Lab.net testbed (Low Cost, Low layer Experiments)
- <span id="page-3-0"></span>• Fast-installed self-organized mesh network

[Introduction](#page-1-0) **[Architecture](#page-4-0) Architecture** [WBMv8](#page-13-0) [End of story](#page-15-0)

 $00000$  $\Omega$ 

[Introduction](#page-1-0) [What is that?](#page-2-0)

[Architecture](#page-4-0) **[Overview](#page-5-0)** [Implementation](#page-7-0) [WiBed Server](#page-12-0)

[WBMv8](#page-13-0)

[End of story](#page-15-0)

<span id="page-4-0"></span>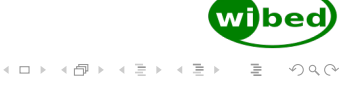

[Introduction](#page-1-0) **[Architecture](#page-4-0) Architecture** [WBMv8](#page-13-0) [End of story](#page-15-0)

 $00000$  $\Omega$ 

#### [Overview](#page-5-0)

### Architecture Overview

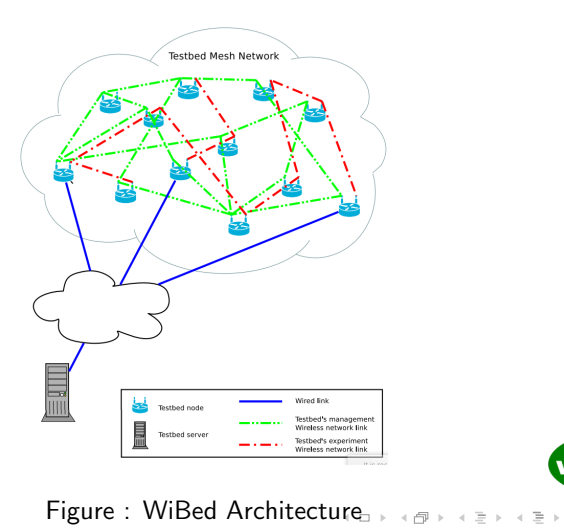

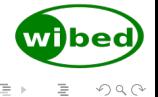

 ${Manos,lgor}$  @UPC [WiBed 6/18](#page-0-0)

<span id="page-5-0"></span>

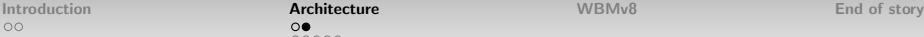

 $00000$ 

<span id="page-6-0"></span>

### [Overview](#page-6-0)

Design Overview

- Nodes behave like FSM (idle-prepare-deploy-run-finish-idle)
- Communication with server through management mesh network
- REST-API pulling mechanism: every N seconds nodes pull state info and orders from server
- Node access mainly from the server web-UI
- Based on OpenWrt trunk
- Organized in packages, OpenWRT-compatible feed
- Management Network based on batman-adv

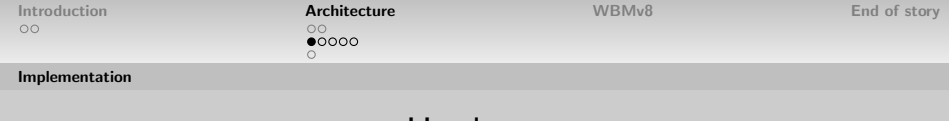

## <span id="page-7-0"></span>Hardware

- Node must be compatible with OpenWRT Linux (minimum 4MB flash)
- Node must have at least two radios (one for mgmt, one for experiments)
- Node must have at least one USB port (to store the overlay)

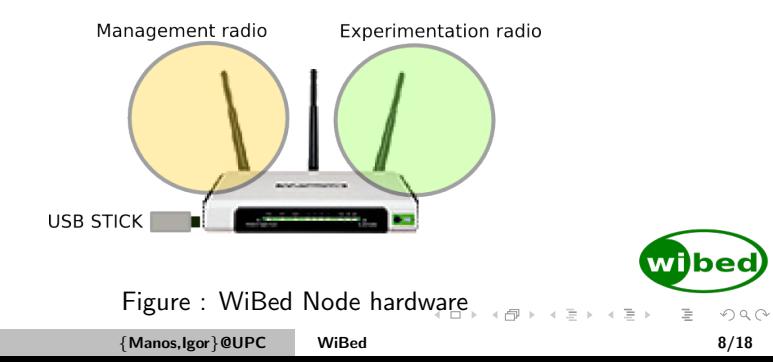

![](_page_8_Picture_88.jpeg)

## <span id="page-8-0"></span>Diagram

- Nodes self-configure during the first boot
- IP address, hostname, ssid, etc. based on MAC address
- Experiments are overlays which are installed in the nodes
- Once an experiment finish, the overlay is removed and node goes back to initial state

![](_page_8_Figure_6.jpeg)

![](_page_9_Picture_68.jpeg)

### $00000$  $\circ$

#### [Implementation](#page-9-0)

## OverlayFS 1/2

Internal storage

![](_page_9_Picture_69.jpeg)

**External storage** 

**Experimentation Overlay** 

### Figure : WiBed Node Filesystem

![](_page_9_Picture_11.jpeg)

<span id="page-9-0"></span>bed)

![](_page_10_Picture_83.jpeg)

### $00000$  $\cap$

#### [Implementation](#page-10-0)

![](_page_10_Figure_5.jpeg)

![](_page_10_Figure_6.jpeg)

Figure : Node in IDLE state Figure : Node performing experiment

<span id="page-10-0"></span>Moun

**ROM Filesystem** 

Experimentation Overlay (Provided by researcher)

![](_page_10_Picture_9.jpeg)

ROM Overlay (Disabled) ......................

Boot

![](_page_11_Picture_149.jpeg)

 $0000$ 

#### [Implementation](#page-11-0)

## Config file

- WiBed uses UCI to manage the configuration
- It is flexible and allows many options For instance, management network device can be defined as "list ifaces radio2/radio1" meaning if radio2 exists, it will be used, otherwise radio1

![](_page_11_Picture_150.jpeg)

option recovery timer '00' option last cmd id '0' option command id '00' option status '0' option api url 'http://wibed.confine-project.eu/'

#### config wibed experiment

option exp\_id '0000' option ov url 'http://wibed.confine-project.eu/send\_ov' option save url 'http://wibed.confine-project.eu/api/results

#### config wibed upgrade option version '01 option model option auto '0' option upg url 'http://wibed.confine-project.eu/upgrade' option upg timer 'http://wibed.confine-project.eu/upgtimer

config wibed management list ifaces 'eth0.1' list ifaces 'radio0/radio1' option channel5 '36' option channel2 '11' option bssid '02:C0:FF:EE:C0:DE' option ssid 'wibed' option ipv4\_net '10.99.R1.R2' option ipv6 net 'fdba:99:R1R2::1/64 option ipv4\_lan\_net '192.168.R2.1' option country UZ' option txpower '20' option is gw '0'

### Figure : WiBed Node functional [di](#page-10-0)[agr](#page-12-0)[a](#page-10-0)[m](#page-11-0)

![](_page_11_Picture_15.jpeg)

 ${M}$ anos,Igor}@UPC [WiBed 12/18](#page-0-0)

<span id="page-11-0"></span> $\Omega$ 

![](_page_12_Picture_87.jpeg)

 $00000$ 

<span id="page-12-0"></span>

#### [WiBed Server](#page-12-0)

### Wibed Server

- Server: Tornado Web Server
- Our system: Flask app  $+$  SQLite
- A REST API for interaction with nodes
- A web interface for interaction with users

[Introduction](#page-1-0) **End of story [Architecture](#page-4-0)** Architecture **[WBMv8](#page-13-0)** [End of story](#page-15-0)

 $00000$  $\Omega$ 

<span id="page-13-0"></span>

[Introduction](#page-1-0) [What is that?](#page-2-0)

[Architecture](#page-4-0) [Overview](#page-5-0) [Implementation](#page-7-0) [WiBed Server](#page-12-0)

### [WBMv8](#page-13-0)

[End of story](#page-15-0)

[Introduction](#page-1-0) **End of story [Architecture](#page-4-0)** Architecture **[WBMv8](#page-13-0)** [End of story](#page-15-0) 00000  $\Omega$ 

### **Experiments**

- Openwrt trunk: r46547
- [Firmware: battlemesh/wibed](https://github.com/battlemesh/wibed)
- [Overlay: battlemesh/wibed-battlemesh-experiment](https://github.com/battlemesh/wibed-battlemesh-experiment)
- Deployment Topology: Musti
- Experiments: Amadeus

{Manos,Igor}@UPC [WiBed 15/18](#page-0-0)

ber

 $($  ロ )  $($   $\theta$  )  $($   $\theta$   $)$   $($   $\theta$   $)$ 

[Introduction](#page-1-0) **End of story [Architecture](#page-4-0)** Architecture **[WBMv8](#page-13-0)** [End of story](#page-15-0)  $\circ$ 

<span id="page-15-0"></span>

### Experiments

- Promising Kernel Patch?
- Protocol packages?

[Introduction](#page-1-0) **[End of story](#page-15-0) [Architecture](#page-4-0) Manual Community Architecture** [WBMv8](#page-13-0) **End of story** 

 $00000$  $\Omega$ 

[Introduction](#page-1-0) [What is that?](#page-2-0)

[Architecture](#page-4-0) [Overview](#page-5-0) [Implementation](#page-7-0) [WiBed Server](#page-12-0)

[WBMv8](#page-13-0)

[End of story](#page-15-0)

Wibed) イロト イ部ト イモト イモト  $\equiv$  $OQ$ {Manos,Igor}@UPC [WiBed 17/18](#page-0-0)

[Introduction](#page-1-0) **[End of story](#page-15-0) [Architecture](#page-4-0) Manual Community Architecture** [WBMv8](#page-13-0) **End of story** 

<span id="page-17-0"></span>

### More info

- [Wiki](http://wiki.confine-project.eu/wibed:start)
- [Paper](http://wiki.confine-project.eu/_media/wibed:wibed-7pages.pdf)
- [Repo](http://redmine.confine-project.eu/projects/wibed)
- Us